# **HOW TO CAST YOUR**

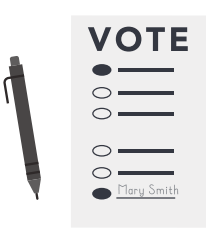

# MARK BALLOT

Fill in the oval next to your selection. For write-in votes, fill in the oval next to the write-in space, and write the candidate's name.

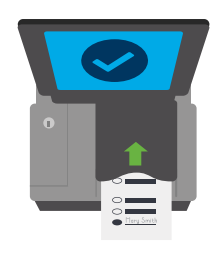

## INSERT BALLOT

Insert your ballot into the secure tabulator. Your ballot can be inserted in any direction. Do not fold your ballot.

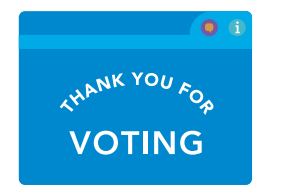

## CONFIRM BALLOT

A "Thank You for Voting" message will appear to confirm tabulation.

Consult with a poll worker about other messages.

### HOW TO CORRECTLY MARK YOUR BALLOT

2

3

Completely fill in the oval next to your selection.

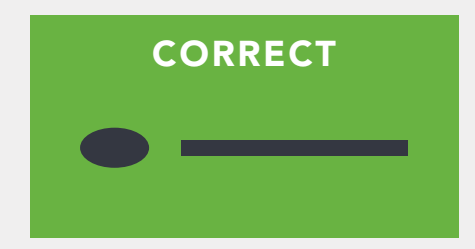

Do not circle your selection or partially fill in the oval.

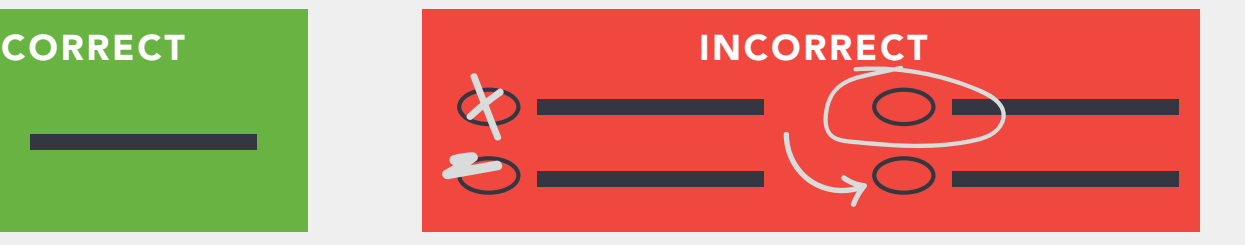